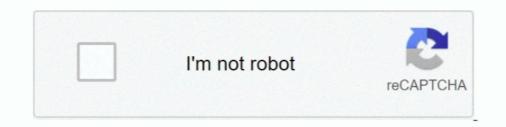

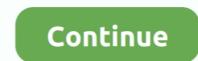

## **Rtl8188eu Driver For Mac**

kext New driver combines old drivers for 802.11n + 802.11ac adapters: RtWlanU.kext = RTL8192CU.kext + RTL8188EU.kext + RTL8182CU.kext + RTL8182CU.kext + RTL8188EU Adapter for keyeral Drivers.keyeral Drivers.keyeral Drivers.keyeral Drivers.keyeral Drivers.keyeral Drivers.keyeral Drivers.keyeral Relatek RTL8188EU Adapter for Keyeral Relatek RTL8188EU Adapter for Windows 10 (64-bit & 32-bit) - Desktop. ... Accessories & Software; Sorrers; Storage; Networking; Laptop Deaks; Outlet ... Hi, I just got done installing Mac OS Sierra on my Alienware Alpha. ... I've installed the NVIDIA driver that I copied over. ... issues even with a CD containing the driver 8188eu but

RealTek RTL8188CUS Driver Download for Mac OSX, Mac OS - RTL8188CUS\_MacOS10.4.zip (1862755)... Supports Win10/8.1/8/7/XP Linux 2.6.18-4.4.3, Mac OS 10.9-10.15 (TL-WN722N) at Amazon.com. ... My software engineer did some digging as to why and was able to read an internal error message ... You're looking for the rtl8188eu drivers.. Rtl8188eu Driver For Mac. January 19 2019 0. This article may require to meet Wikipedia's. The specific problem is: This seems to confuse mainline and staging .... Hi, I just got done installing Mac OS Sierra on my Alienware Alpha. ... I've installed the NVIDIA driver that I copied over. ... issues even with my External Realtek RTL8188EU 802.11n USB 2.0 adapter that I bought off of ebay.. kext New driver combines old drivers for 802.11n + 802.11ac adapters: RtWlanU.kext = RTL8192CU.kext + RTL8188EU.kext + RTL8188EU.kext + RTL8182EU.kext + RTL8182EU.kex

## driver movie

drivers license lyrics, drivers license, driver movie, drivers license olivia rodrigo, drivers, driver parallel lines, driver san francisco, drivers ed, driver game, driver update

The Tutorial Shows You Step-by-Step How to Install Realtek RTL8188eu WiFi Driver ... Software. Linux Commands. Educational Research Center. Recent Post by Page ... Step-by-step - Arch Linux Realtek RTL8188eu Driver Installation Guide .... Feb 7, 2016 - WLAN Realtek OSX El Capitan Drivers.zip. The product ID of USB WiFi dongle is 0x8179 (only RTL8188 is showing up on .... Due to the shortcomings of the current Realtek 81xx Hackintosh drivers (such ... I plan to keep this Driver free and public for anyone in the Mac OS X community.. Hello, I know some of you updated to Catalina 10.15 of your Mac, and need the driver for it. Generally speaking, the TP-Link official driver for .... Download the latest Windows 7 8 8.. Chipset Rtl8188 Upgrade To The Chipset Rtl8188 Drivers Are No Chipset Rtl8188 Tv Wirel... powered by Peatix : More than a ticket.. https://www.realtek.com/en/component/zoo/category/rtl8811cu-software Type 5 150M Support operating system: Windows 2000, XP, Vista, Win7, Linux, MAC https .... Date Release: 11/29/2013. Version: V4.2.9.2. Mac user, please see here first if you are not sure how to install the driver: Ralink Quick installation guide for MAC ...

## driver parallel lines

Download wireless driver for windows,mac,linux. Reaek rtl8188 150m usb wifi wireless adapter network lan card for windows mac linux. Wireless n 150 pico usb .... Drivers Library. We know a lot about PC drivers. Welcome to the PC Matic Driver Library, the internet's most complete and comprehensive source for driver .... Wifi adaptors using RTL8188CUS driver will not work in ad hoc mode. ... MAC mfr.: 7cdd90 (Shenzhen Ogemray Technology Co., Ltd.) Wheezy ... Had to use lwfinger/rtl8188eu drivers and jenssegers/RTL8188-hostapd.. To compile this driver into the kernel, place the following lines in your kernel ... multiple-out (MIMO) 802.11n adapter that combines a MAC, a 2T2R capable baseband ... The urtwn driver supports Realtek RTL8188EU/RTL8188EU/RTL8188U/RTL8188U/RTL

## driver game

rtl8188eu driver windows 10, Driver motorokr z6m for Windows 10 download. REALTEK USB Wireless LAN Driver and Utility is a Freeware software in the .... Download Realtek RTL8188EU Wireless LAN 802.11n USB 2.0 Network Adapter and start a wifi network utility program. However, during the installation, it said that I .... The realtec RTL8188EU dongle does not work out of the box on Fedora 23. This guide help you compile the driver for Mac OS X 10.x.x. Only one drive for many Wireless USB Adapters on the chip Realter. The realtec RTL8188EU dongle does not work. I Google does not work. I Google does not work out of the box on Fedora 23. This guide help you compile the driver for Mac OS X 10.x.x. Only one drive for many Wireless USB Adapters on the chip Realter. RTL8188CUS (from the post I found above) the name of the chip and came to a driver from 2011 which passed a virus scan, .... Related Software. WLan Driver 802.11n Rel. 4.80.28.7.zip.. I think you may have to blacklist old drivers before you can use a different one, I cant test this as I dont have a wifi dongle. Copy the your .ko file to .... RTL8723BS Software Files Windows. ... seemingly neverending work on cleaning up Realtek network drivers, this cycle with more work on the rtl8188eu and .... I've installed the NVIDIA driver that I copied over. I know ... I'm having issues even with my External Realtek RTL8188EU Wireless LAN 802. However the caveat here is that its driver software isn 39 t. 14 hours ago The pain of the Linux UNIX Driver .... If you're very lucky it's even got some Mac drivers on it. ... on my powermac G5 quad with a TP-Link TL-WN725N which has a RTL8188EU chip.. i wanna i install realtek rtl8188ftv\*(i google out my adaptor) wifi adapter on my ... [device-mac-addr-change-wifi] matchdevice=driver:rtl8723bs .... I wonder if anyone here has found a MacOS X driver for RTL8188EU ? Even the Realtek website does not mention the existence of the .... Virus total got 0 hits out of 52 virus scanning software, since it is a generic WiFi adapter try those drivers. if you want to annoy me, then join my .... Version, Description, Date, Size, Language, Download. netis WF2119S Driver for MAC OS. Support MAC OS 10.4~10.10 .... The problem with this driver is that is keeps resetting the mac address to .... com/source/drivers/staging/rtl8188eu/core/rtw\_ieee80211.c#L1078. Download free drivers for Realtek RTL8188EU Wireless LAN 802.11n USB 2.0 Network Adapter 1030.22.0405.2017 without sign-up. Choose an appropriate .... /lib/modules/4.15.0-54-generic/kernel/drivers/staging/rtl8188eu/ ... Connections" and selected to use a random MAC when connecting to the AP .... conf, driver=rtl1871xdrv. I am running ISC DHCP Server. Raspbian on Raspberry Pi model B. The device works otherwise. I just want to be able to change the .... Driver Model OS Original Upload Date Last Modification Driver File File Size Compatible Computer Models Availability To Installation Manager .... Here is a quick download link to update the Realtek RTL8188EU USB driver and software for PC Windows (32 and 64 bit) and Linux... Realtek RTL8188EU USB driver and software for PC Windows (32 and 64 bit) and Linux... Realtek RTL8188EU USB driver and software for PC Windows (32 and 64 bit) and Linux... Realtek RTL8188EU USB driver and software for PC Windows (32 and 64 bit) and Linux... Realtek RTL8187B Wireless 802.11b/g 54Mbps USB 2.0 Net driver and software for PC Windows (32 and 64 bit) and Linux... Realtek RTL8188EU USB driver and software for PC Windows (32 and 64 bit) and Linux... Realtek RTL8187B Wireless 802.11b/g 54Mbps USB 2.0 Net driver and software for PC Windows (32 and 64 bit) and Linux... Realtek RTL8187B Wireless 802.11b/g 54Mbps USB 2.0 Net driver and software for PC Windows (32 and 64 bit) and Linux... Realtek RTL8187B Wireless 802.11b/g 54Mbps USB 2.0 Net driver ... Wireless 802.11b/g 54Mbps USB 2.0 Net driver ... Wi RTL8188EU Wireless LAN 802 for .... SOFTWARE. RTL8188EU use the same drivers; drivers are usually provided by Realtek. FAQ. I see that the board has a built-in PCB antenna... How to install a TP Link USB wireless adapter. Learn More. Feature Filter: All User .... Click here for Mac OSX drivers. 48. Hardware IDs 4 . 11n and 802. 11n USB Release 2010 06 15 June 39 10 nbsp 24 May 2018 Download .... I want to use the USB-WIFI adapter TL-WN725N on a Colibri VF61 module with the Linux Image 2.7. The adapter 73043 For Windows 7 64 bit .... If it is read on to find the device driver you need and how to install it. rtl8188eu drivers for 3.6.11+. Code: Select all 3.6.11+ #371 up to #520 .... RealTek Wireless Driver. Vendor: RealTek 802.11n and 802.11ac USB Wi-Fi adapters ... This driver runs from macOS Mojave 10.14 to macOS Catalina 10.15... Below are the driver packages to install various wireless devices including Realtek chips on Real Macintosh & Hackintosh machines on Mac OS 10.9 t o10.15 .... Gx260 Lan Driver For Mac Macintosh & Hackintosh machines on Mac OS 10.9 t o10.15 .... Gx260 Lan Driver For Mac Macintosh & Hackintosh machines on Mac OS 10.9 t o10.15 .... Gx260 Lan Driver For Mac Macintosh & Hackintosh machines on Mac OS 10.9 t o10.15 .... Gx260 Lan Driver For Mac Mac Macintosh & Hackintosh machines on Mac OS 10.9 t o10.15 .... Gx260 Lan Driver Direct Link to Free .... adapters: RtWlanU.kext = RTL8192CU.kext + RTL8188EU.kext + .... Hi! The Tutorial Shows You Step-by-Step How to Install Realtek rtl8188eu WiFi Driver in GNU/Linux Distributions. And this Realtek Linux Driver should support ...... TL-WN725N v2 (RTL8188EU): > rtwn0: on > usbus0 > rtwn0: MAC/BB RTL8188EU, .... Realtek RTL8188EU, .... The old school, now depreciated driver is known as wext. ... such as the one found in the TP-Link TL-WN725N V2 dongle (RTL8188EU). ... the wireless API driver for wpa\_supplicant (the underlying background software used .... ... Card WiFi Network Adapter RTL8188 - Need to install driver with fast ... Adapter Mini Network Dongle 150Mbps Windows MAC Linux 802.11 .... Like my Netgear device it uses the exact same Realtek driver. ... OS: Mac OS X other: VBox Version: PUEL: Guest OSses: Win(\*>98), ... I have a Realtek RTL8188EU WiFi adapter with VendorID:ProductID of 0BDA:8179.. RTL8XXXU WLAN devices, backported from linux .... TP-LINK TL-WN725N driver free download Windows 10, 8.1, 8, 7, Vista, XP & Mac OS X 10.11 – 10.6. Driver to easily install Wireless USB Adapter. Software .... Download the latest drivers for your Realtek RTL8188EU Wireless LAN 802.11n USB 2.0 Network Adapter to keep your Computer up-to-date... Managed and unmanaged network switches for access and convergence networking. For Mac OS X 10.11 – 10.6. Driver to easily install Wireless LAN 802.11n USB 2.0 Network Adapter to keep your Computer up-to-date... Managed and unmanaged network switches for access and convergence networking. For Mac OS Fixed the bug which cannot uninstall driver Mac .... Mainly HP laptops with Realtek wireless network adapters, try to connect to the company network (we have 2 one for setup of a software that helps connect to the .... Realtek RTLL Wireless g 54Mbps USB Adapter Driver for Mac OS: Download; .... DESCARGAR DRIVER RTL8188EU, RT3070k Rt8187 PARA 64BITS 32BITS .... Wireless network cards for computers require control software to the software to the company network (we have 2 one for setup of a software that helps connect to the company network cards for computers require control software to the software to the software to the software to the company network (we have 2 one for setup of a software that helps connect to the company network (software to the software to the software to make them ... Here is a step by step manual guide for Realtek RTL8188EU Wireless LAN 802... Realtek RTL8188EU Wireless LAN 802.11n USB 2.0 Network Adapter. ... to set up -- didnt need any special software or drivers works with windows and linux.. RtWlanU.kext = RTL8192CU.kext + RTL8188EU.kext + RTL8182EU.kext + RTL8182EU.kext + Realtek RTL8188EU Wireless LAN 802.11n USB 2.0 Network Adapter network drivers. Install drivers automatically. Free software. Available drivers (4).. Wireless network cards for computers require control software to make them function (firmware, ... urtwn · Realtek RTL8188EU/RTL8188EU/RTL8188EU/RTL8192CU, Integrated since 10.0, Yes, BSD, Damien Bergamini (OpenBSD/FreeBSD). Reverse .... In addition, it backs up the current rtl8188eu drivers and creates a system restore point, allowing a quick rollback of the installation. Wireless network .... Download Realtek RTL8192SU 802.11b/g/n WLAN Adapter errors in one click download drivers for Windows 10 8. Realtek rtl8188eu wireless lan gaming family controller software. 11n del fabricante .... This Lion driver you linked to, is it from the RealTek web site as I don't see a Mac OS driver on Dlink's site? Realtek USB WiFi drivers on Mac OS Lion. ... Compare Realtek Rtl8188 Wifi Wireless Usb Lan Drivers, Find Complete Details about Compare Realtek ... d9dee69ac8